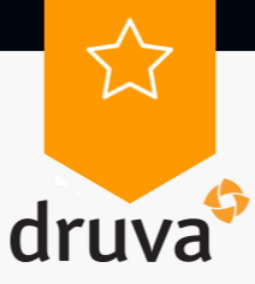

## **Certificate of Completion**

Michal Ferber

has completed

Level 2: Configure Druva Cloud Platform

Offered by

## **Druva Academy**

Issued: August 17, 2022

Matt Lindeman

**Chief Customer Officer**